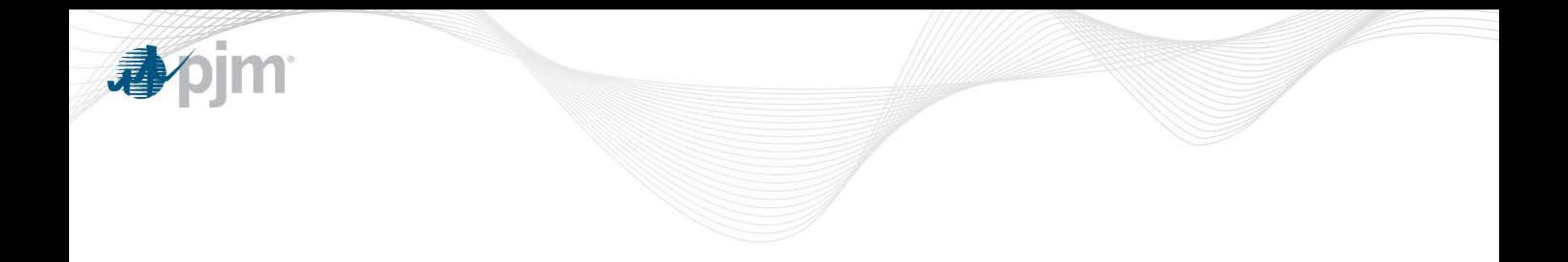

# PJM eDART Black Start Calculator

eDART Transmission Companies

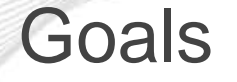

- Enhance visibility/awareness of current and future Black Start and Critical Loads
- Enhance tracking and completion of required items prior to new units coming in service or retiring or terminating Black Start service.
- Minimize rework by using the same baseline data across PJM/GO/TO.
- Reduce reliance on email as documentation between PJM/GO/TO.

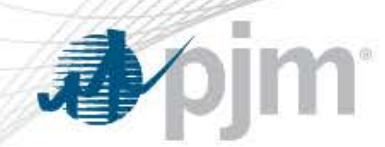

### Process Overview for Transmission Owners

PJM initiates review

- Member Deadline Date is set.
- Black Start Calculator button turns red on TO interface.

TO can indicate that an SOS exception will be requested

- TO can also remove previously indicated SOS exception requests.
- Check TO Update checkbox before submitting.

TO communicates with PJM for SOS exception requests.

- PJM enters Official Ready Date.
- TO can view updated data in Official Report

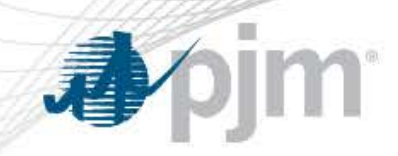

PJM TEST Production Feedback

My eDART

**Upload** 

Download

**Trans. Tickets Network** 

Model

**Black Start** 

**TERM** Reactive

Reserve

**New Reactive** 

Reserve Instantaneous **Reserve Check Minimum Gen. Report PJM Status** Report **NERC Data** Restoration Data **Facility** Data **Online Help** 

Logout

### Transmission Owner

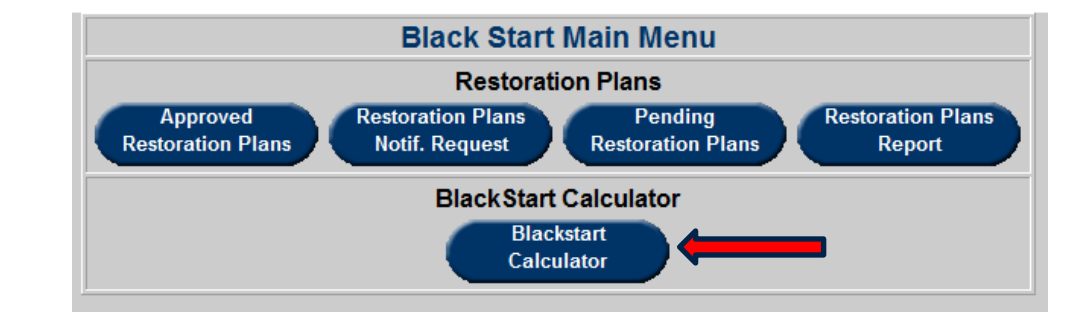

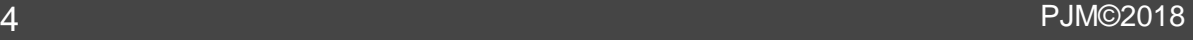

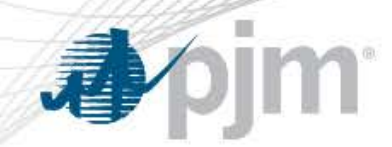

## TO Black Start Calculator – Main Menu

### No Action Required **Action Required** Action Required

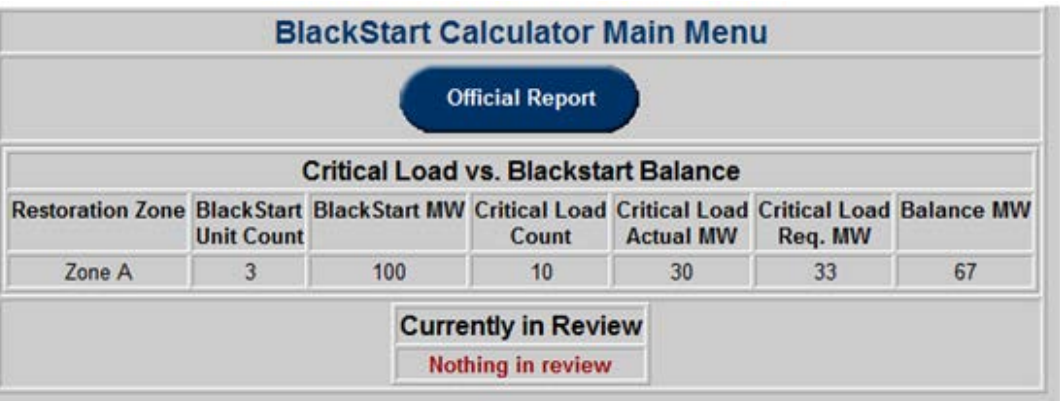

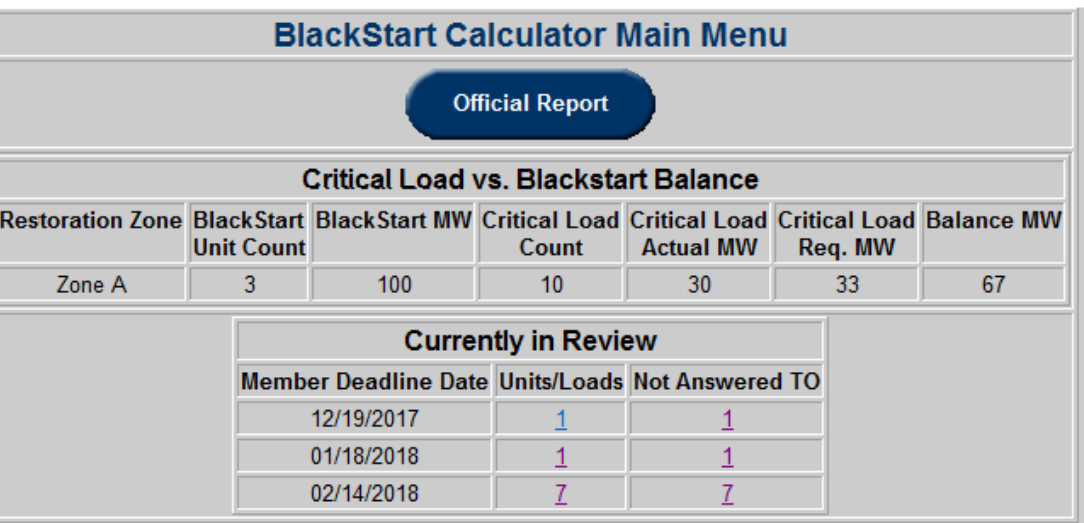

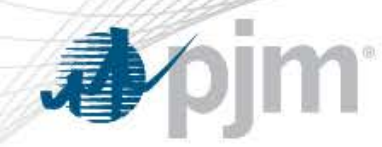

## TO Black Start Calculator – Main Menu

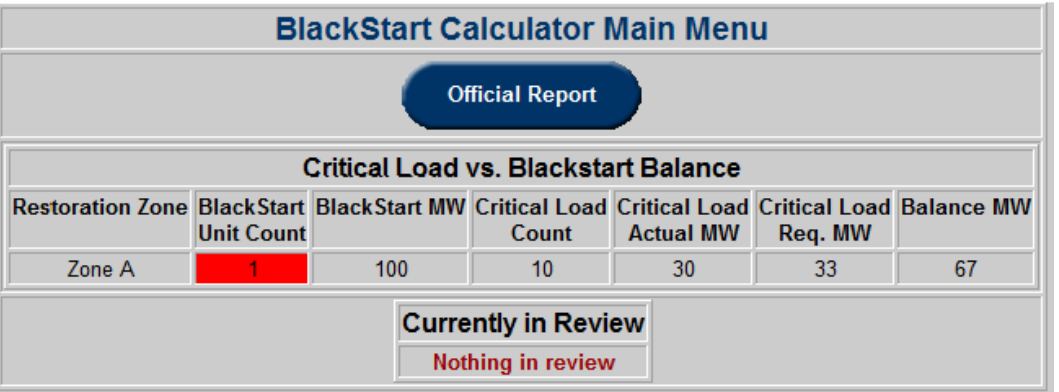

### Unit Warning **Balance Warning**

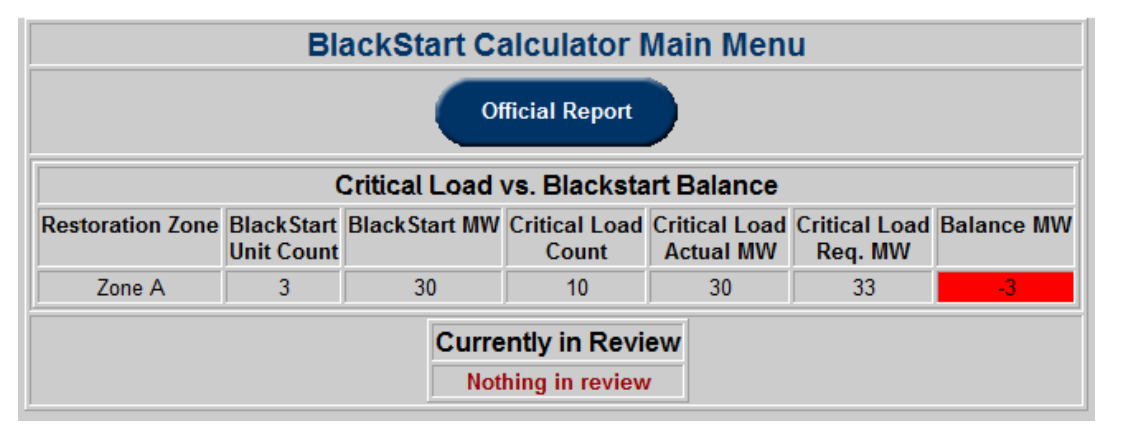

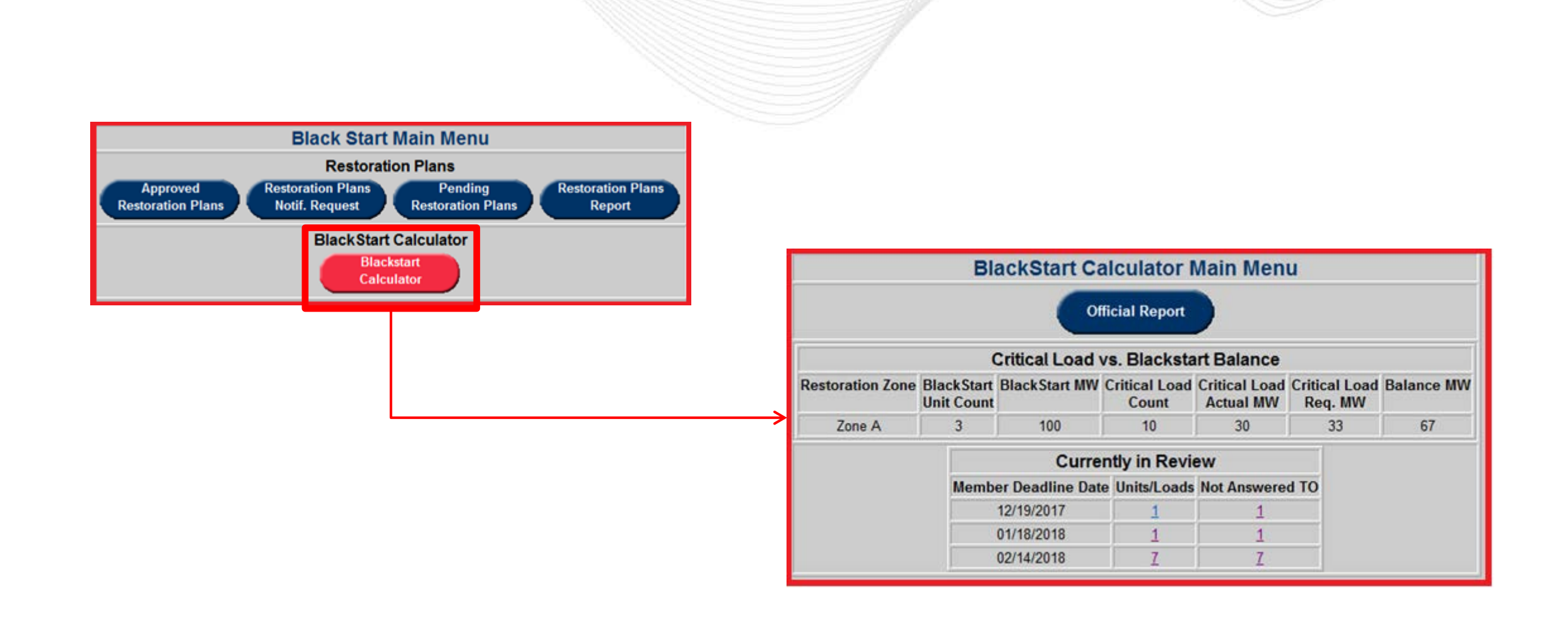

**Apjm** 

Review Initiated

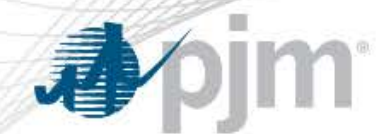

## TO Black Start Calculator – Black Start Review

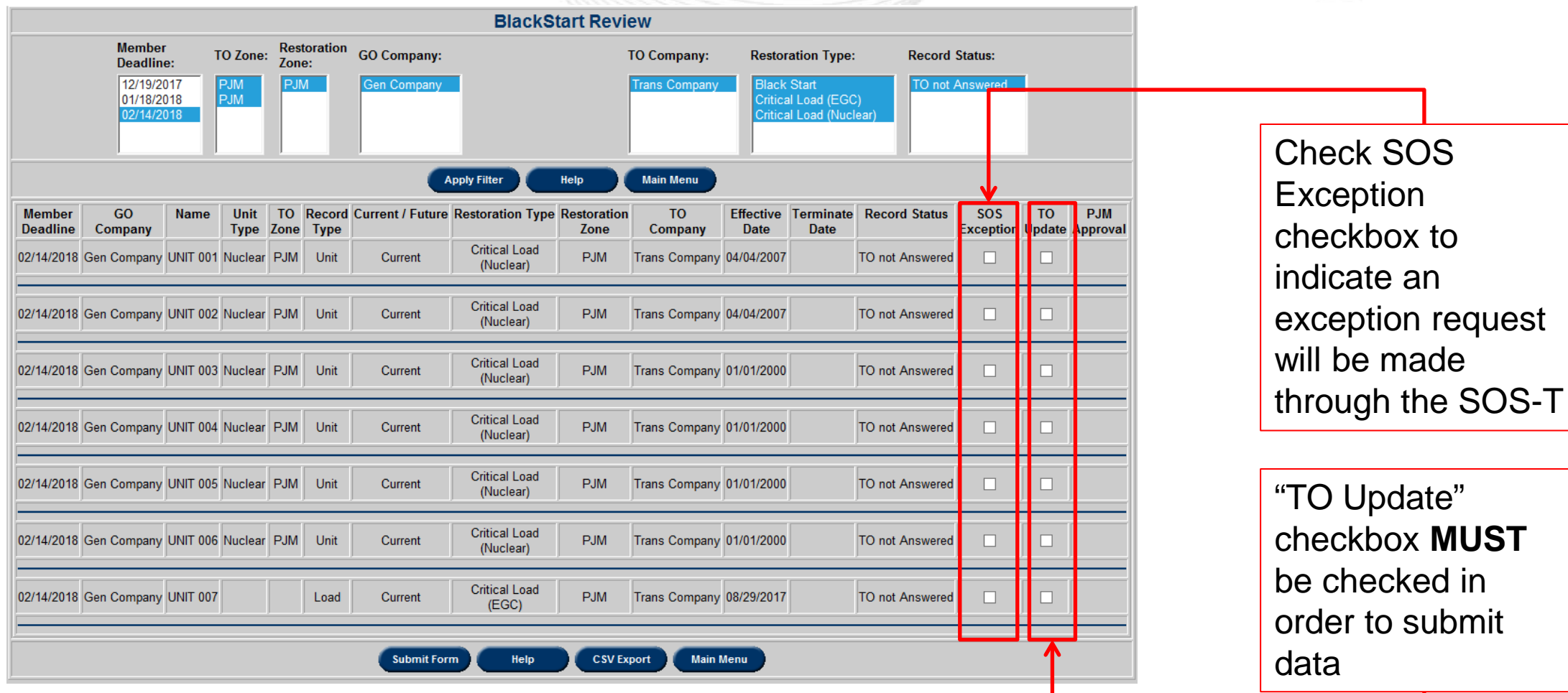

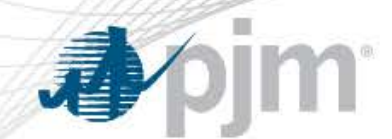

### TO Black Start Calculator – Black Start Review

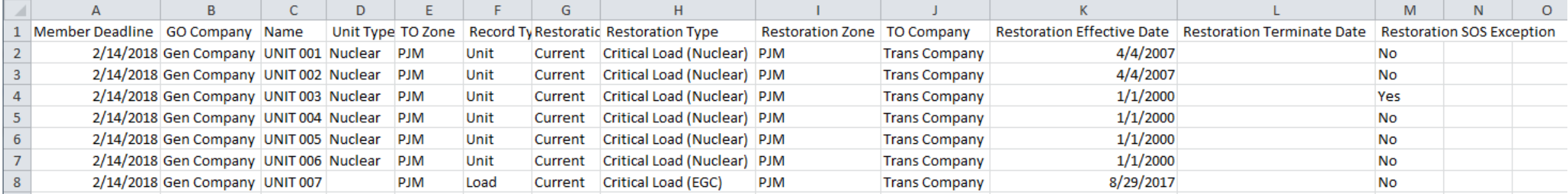

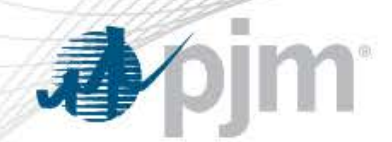

## TO Black Start Calculator – Official Report

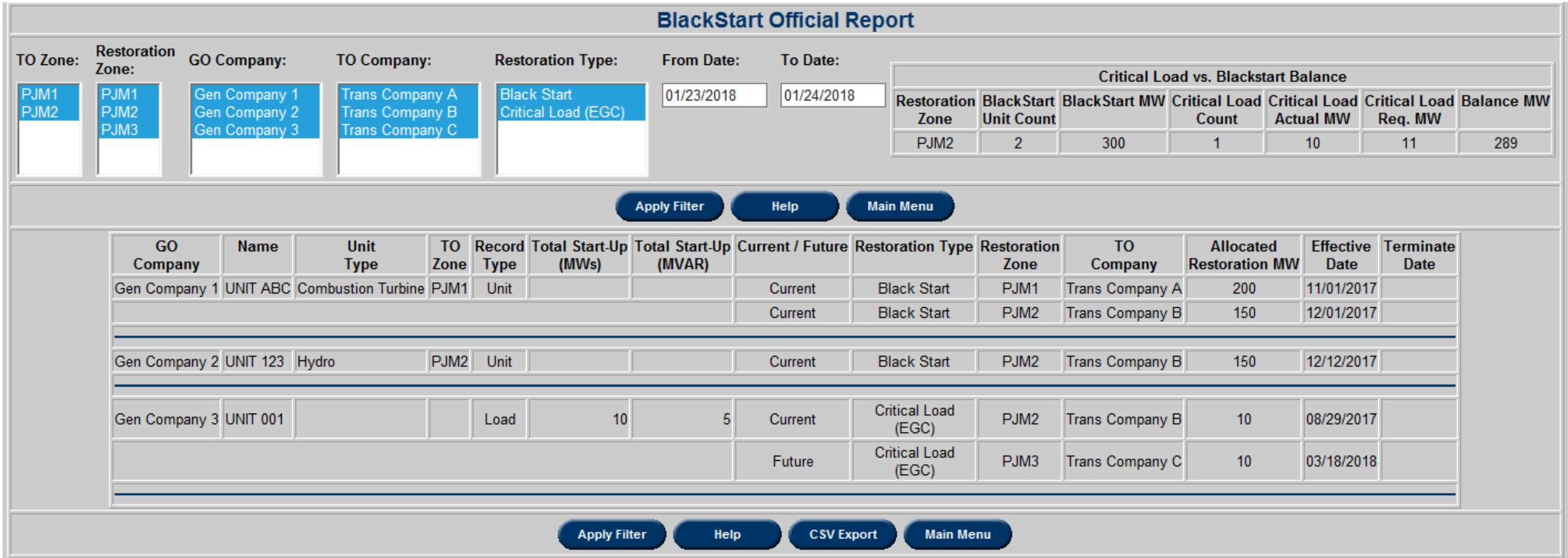

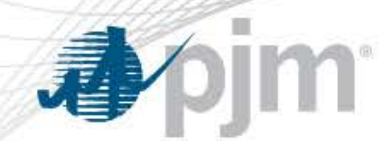

## TO Black Start Calculator – Official Report

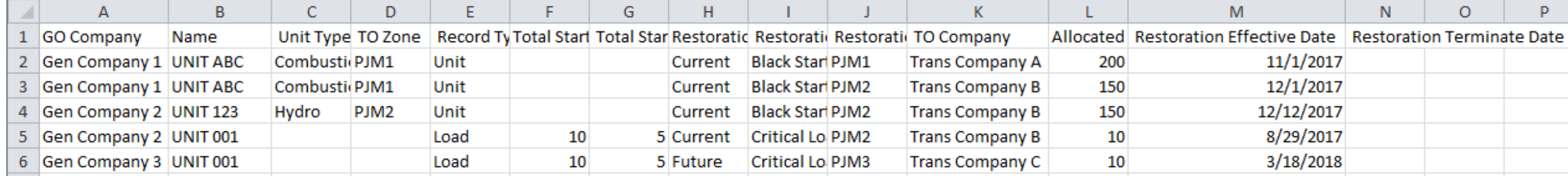

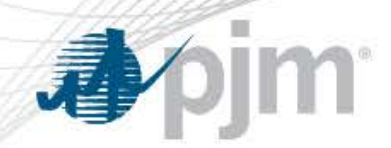

## Black Start Help File

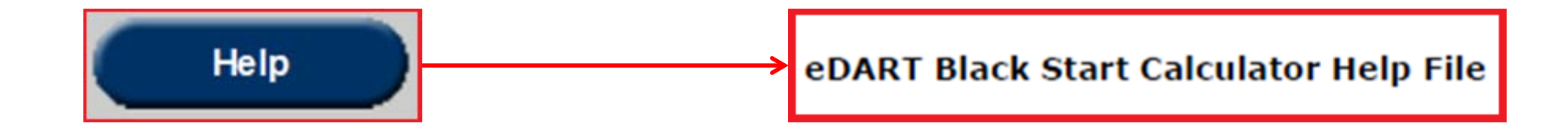